## / Windows , :

1.<br>
2.  $\ldots$ ,<br>
3. Windows , Ctrl+C.  $\odot$ 

 $(\qquad ).$ 

4.  $\mathbf{X}$ 

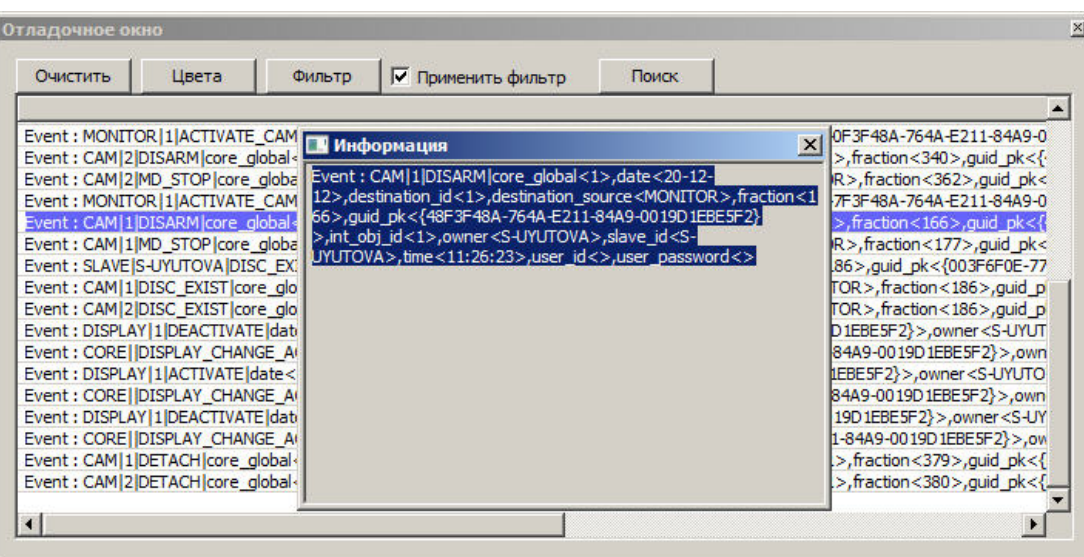

Windows .